#### **Android on VMWare**

#### みずの みつお [mizmit1222@gmail.com](mailto:mizmit1222@gmail.com)

日本Androidの会 組み込みWG

### **おいしいの?**

- 怖くない
	- 仮想マシンを壊しても平気
	- 慣れたWindows PC

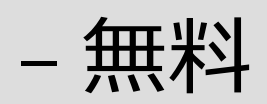

- 楽しい
	- 楽しく遊べる。5分くらいは。

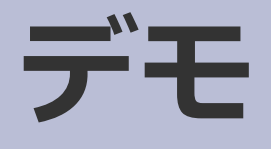

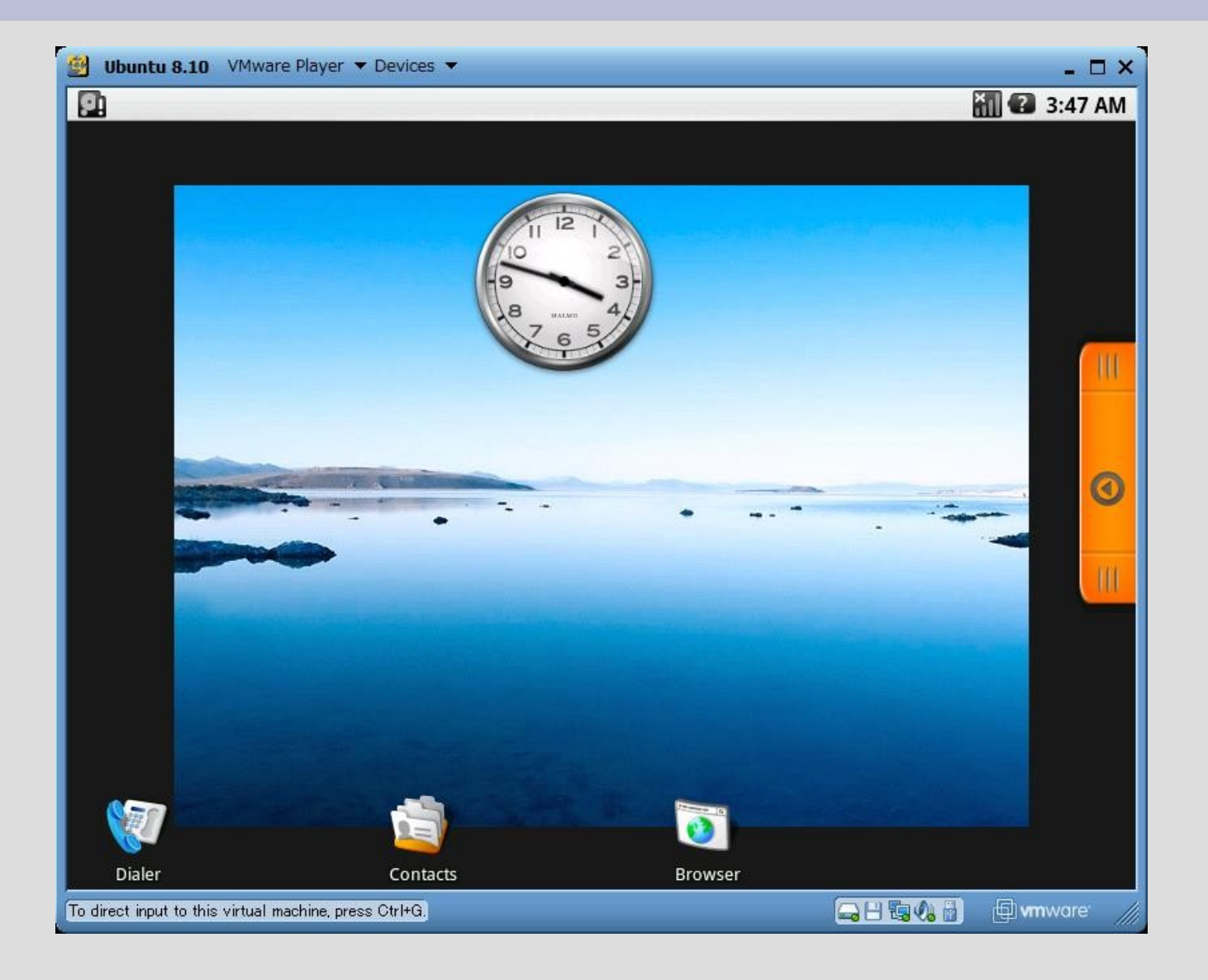

#### **用意するもの**

- Windows PC
- [VMPlayer](http://www.vmware.com/jp/download/player/)
- [Ubuntu仮想マシンイメージ](http://www.ubuntulinux.jp/products/JA-Localized/vmware)
- [Androidソースコード](http://source.android.com/download)
- [x86 Androidブートイメージ](http://itpro.nikkeibp.co.jp/article/COLUMN/20090219/325052/)
- あんちょこ
	- 日本Androidの会 3月のイベント
	- [www.android-group.jp](http://www.android-group.jp/)
- And You!

#### **ながれ**

- VMPlayerのインストール
- Ubuntu仮想マシンのインストール
- Androidソースコードの入手
- カーネルのビルド
- x86 Androidイメージの入手
- Androidシステムのインストール

## **カーネル**

- \$ cd cupcake/kernel
- make menuconfig
	- Side: Android
		- Anonymous Shared Memory ← 超重要!
		- Binder IPC Driver ← 超々重要!
	- Side: VMWare
		- Fusion MPT ScsiHost
		- AMD PCnet32 PCI
- grubインストール

## **x86 Androidブートイメージ**

- 日経ITPro
	- [「Android」をx86パソコンで](http://itpro.nikkeibp.co.jp/article/COLUMN/20090219/325052/)
	- <http://www.miraclelinux.com/embedded/>
	- USBメモリスティックからブート
		- USBメモリから実機でブートできるな ら、VMWare意味なくね? • 突っ込まないで ;><

## **Androidのインストール**

#### ● USBブートイメージをマウント

– [losetup](http://d.hatena.ne.jp/androidzaurus/20090302/1235966325)

● /(ルート)にコピー

#### たったのコレだけ!

● …ルート?

# **/ Ubuntu vs. Android**

• Ubuntuの/

● bin boot dev etc home lib proc sbin sys usr

• Androidの/

● data default.prop dev init init.eee\_701.rc init.rc proc sbin sys system

## **それネットブックだと?**

- WindowsのネットブックにUbuntuを
	- WindowsとUbuntuのデュアルブート
	- EeePC 901 D:に4GBの空き
- Ubuntuの上にAndroidを
- $\bullet$  Windows + Ubuntu + Android – トリプルブート

### **Proof of Concept**

- x86版Androidはまだまだ不完全
	- 動かない機能
		- サウンド
		- Map, YouTube (オープンソース共通)
		- ソフトキーボード
	- パッチを source.android.com へ
- Happy Hacking!